## **CONHECEMOS NOSSOS DIREITOS! NÃO ENTRE NESSA CASA SEM RESPEITAR A LEGALIDADE DA AÇÃO. EM CASO DE DESRESPEITO, LIGUE PARA A CORREGEDORIA DA POLÍCIA MILITAR:**

**2725-9098 (24 HORAS).**

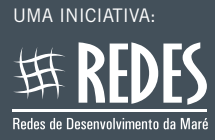

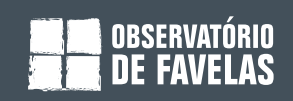

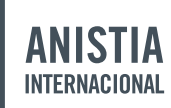

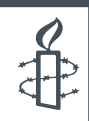